Problem: we can increase quality of alignment if we take into account various constant geometrical structure of the detector stations and the spectrometer, such as: the distance between two planes, the constant right angle between some U and V axis etc.

There were some efforts to introduce constraints.

One of them is reparam option for Z coordinate (incomplete).

My idea is to try doing it using theory of alignment.

From the theory side, constraint is an inhomogeneous linear form which must equal zero:

$$f(\vec{a}) = \alpha_1 a^1 + \alpha_2 a^2 + \dots + \alpha_n a^n + \beta = 0$$
 (1)

 $\vec{a}$  – vector of aligning parameters.

Example: the constant distance d between X and Y planes in some det station:

$$1 \cdot Z_{X\_plane} - 1 \cdot Z_{Y\_plane} - d = 0 \tag{2}$$

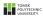

Alignment in COMPASS is based on millepede programm by Volker Blobel. millepede.F provides CONSTF function:

```
387
           SUBROUTINE CONSTF(DERCS.RHS)
388
        optional: constraints
389
        --- Basic dimension parameters
390
391
      PARAMETER (MGLOBL=3000, MLOCAL=10, NSTORE=100000, MCS=10) ! dimensions
392
           PARAMETER (MGL=MGLOBL+MCS) ! derived parameter
393
      * · · · · derived parameters
394
           PARAMETER (MSYMGB = (MGLOBL*MGLOBL+MGLOBL)/2.
395
              MSYM == (MGL*MGL+MGL)/2,
396
                MSYMLC=(MLOCAL*MLOCAL+MLOCAL)/2,
397
                 MRECTA= MGLOBL*MLOCAL.
              MGLOCS= MGLOBL*MCS,
398
399
               MSYMCS= (MCS*MCS+MCS)/2 )
```

- RHS free parameter  $\beta$  in linear form (1), i.e. distance or the value of angle between two planes.
- DERCS an array with length in NGLB elements (number of global parameters, it should be the dimension of the vector  $\vec{a}$  in (1)).

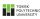

#### Attempts

• I modified *Align.cc*, *Align.h*, *Main.align.cc* in the alignment source folder in order to test and debug.

Align procedure sees that «constraint» was added, console outputs:

```
Constraint 1 Sum - RHS = 0.0000 - 0.50000E-01 = -0.50000E-01
```

- There is no different between the alignment \*.out files with constraints and without ones.
- I was trying various numbers in the filling of the CONSTR array for:

$$Z_{GM09Y1} - Z_{GM09X1} = 0.05mm (3)$$

But the result is the same.

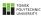

#### Conclusion

- It is clear how to modify alignment code in order to introduce new option for constraints
- It is clear how to connect Align.cc and other with millepede.F sending the necessary constraint array.
- But it is not clear how to correct fill this array...

Now the main problem for me is to understand the form (1) from the code side.

There is official example in millepede how to use constraint.

The array filling is the following:

```
FROT(1)=0.0

DO I=2,10

FROT(I)=1.0/(X(I)-X(1))

END DO

CALL CONSTF(FROT,0.0) ! constraint: total rotation zero
```

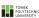

#### By the way

#### Error when Z coordinate is unfixed in align.opt

```
*** Break *** bus error
There was a crash.
This is the entire stack trace of all threads:
  0x00007efe8e9047be in waitpid () from /lib64/libc.so.6
   0x00007efe8e8965c9 in do system () from /lib64/libc.so.6
   0x00007efe93e8993c in TUnixSystem::StackTrace() () from /afs/cern.ch
/sw/lcg/app/releases/R00T/5.34.07a/x86 64-slc6-gcc47-opt/root/lib/libCore.so
  0x00007efe93e8c173 in TUnixSystem::DispatchSignals(ESignals) () from
/afs/cern.ch/sw/lcg/app/releases/R00T/5.34.07a/x86 64-slc6-gcc47-opt/root/
lib/libCore.so
#4 <signal handler called>
   0x0000000004266e9 in Align:: Dump(std::basic ostream<char, std::char traits
kchar> >&. char const*) ()
   0x0000000004278a0 in Align::DumpToFile(char const*, char const*) ()
    0x000000000041dae4 in main ()
```

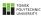